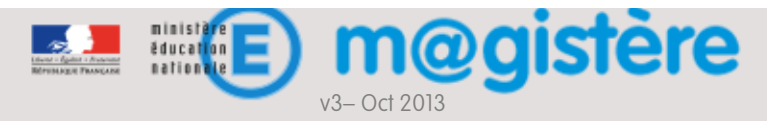

# Fiche métier : Animer un forum

### Objectifs de ce geste métier

- § Favoriser des échanges constructifs entre les participants
- § Diffuser des informations
- § Établir une relation forte avec les apprenants, faisant le lien entre le contenu du parcours et les participants
- § Approfondir des notions
- Mutualiser les expériences et construire un savoir commun

### Que devez-vous faire ?

- Le forum est un outil au service d'un questionnement spécifique : Amorcer les discussions sur un forum avec une question précise au moment opportun
- § Paramétrer le mode d'abonnement au forum : L'abonnement permet de recevoir les messages par courrier électronique
- Laisser les participants interagir avant une éventuelle rétroaction.
- Dans le cas où peu de stagiaires participeraient à la discussion, reformuler la problématique ou modifier le périmètre de la question
- § Commencer à préparer la synthèse des échanges en prenant des notes au fur et à mesure.
- § Rédiger et poster la synthèse en centrant le propos sur le sujet initial, en listant les questionnements qui sont nés de cette discussion et en faisant le lien avec les contenus des modules vus et à venir.
- § Demander aux stagiaires d'amorcer un retour réflexif, de faire le point sur la discussion et d'alimenter leur carnet de bord
- § Organiser votre temps investi sur le forum au regard de la durée planifiée pour l'activité. Exemple : Pour une durée d'activité de 10 jours, consacrer ¼ d'heure tous les 3 jours

## Comment devez-vous procéder ?

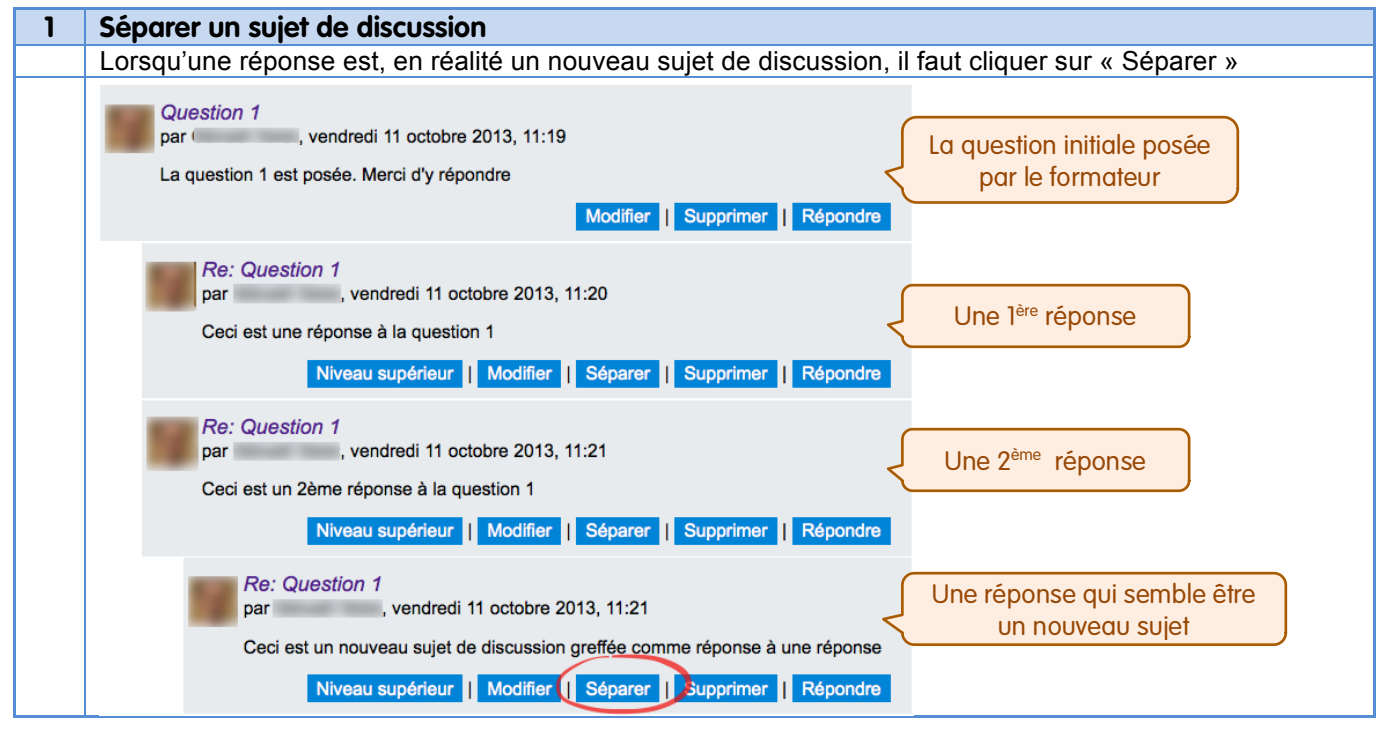

#### v3 – Oct 2013 Fiche métier : Animer un forum

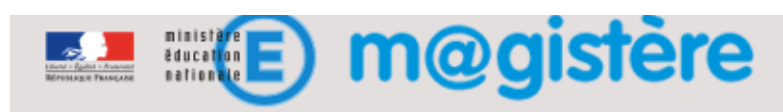

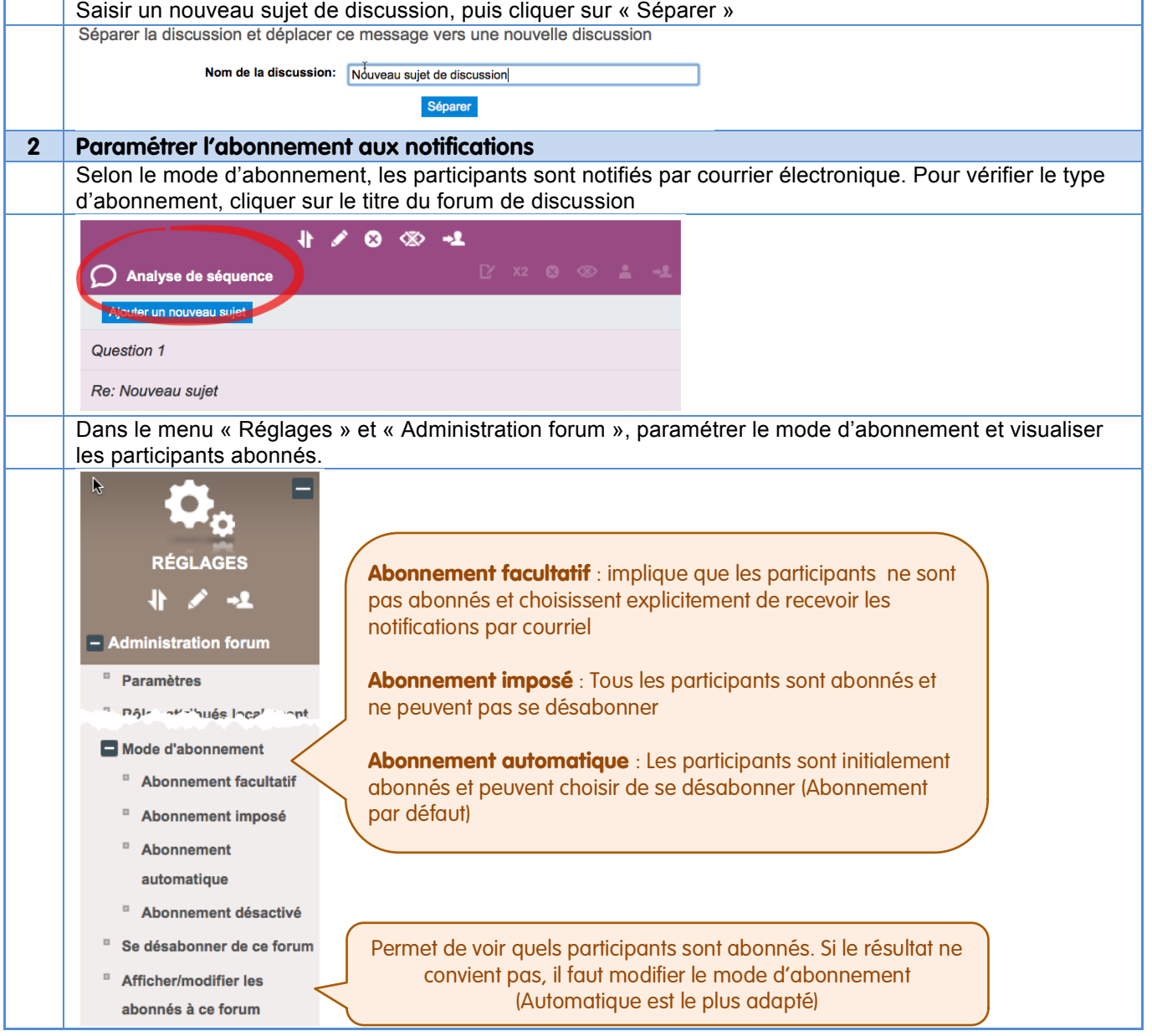